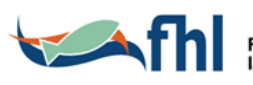

Fiskeri- og havbruksnæringens<br>landsforening

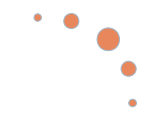

# **Beste praksis for god fiskehelse i settefiskproduksjon av laks**

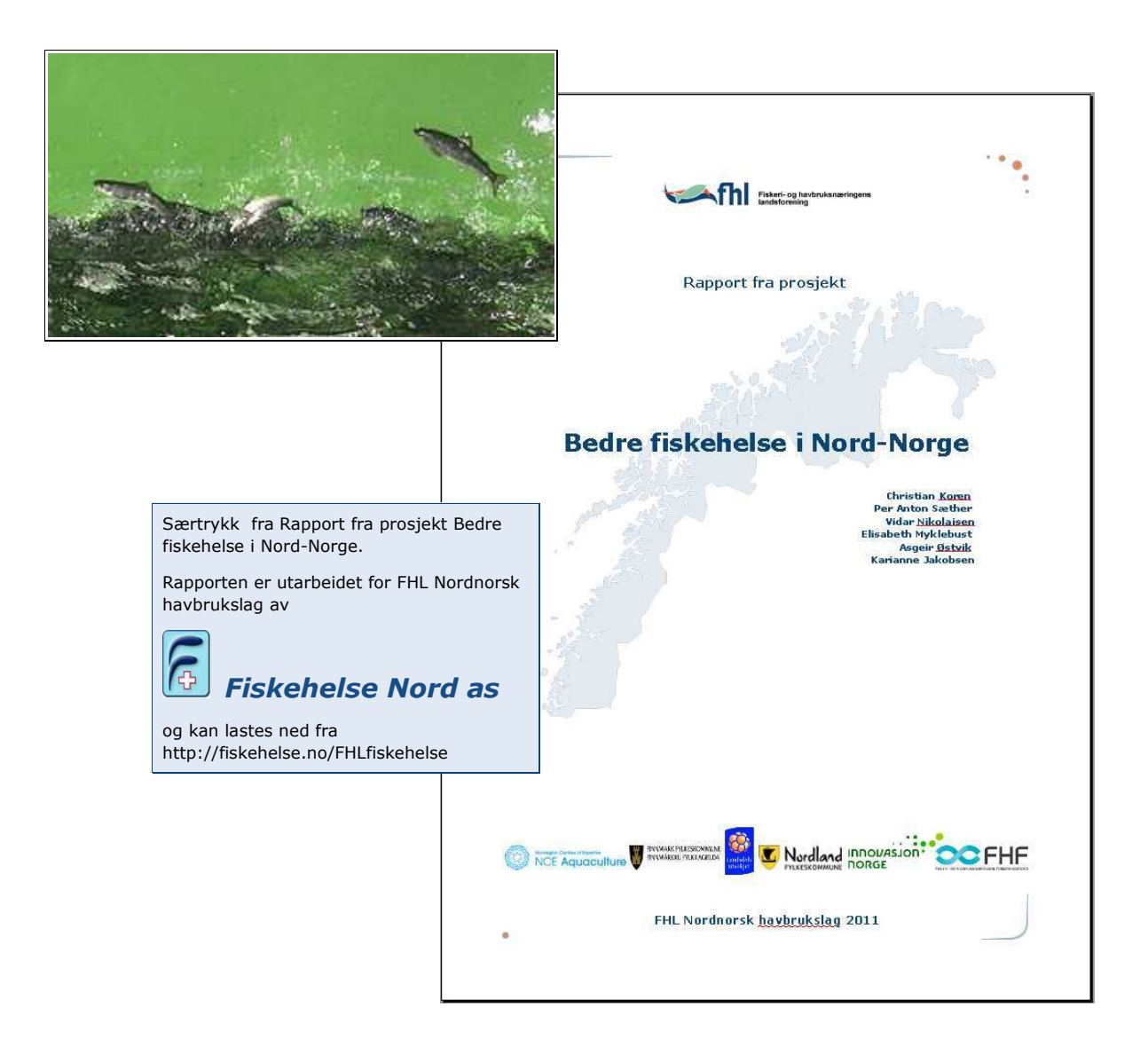

## **FHL Nordnorsk havbrukslag 2011**

## Del 2

## **Beste praksis** for god fiskehelse i settefiskproduksjon av laks

#### **Innledning**

Målet for settefiskproduksjonen er å levere en smolt av høy kvalitet som kan gi god lønnsomhet i matfiskdelen av produksjonen. Samtidig stilles det krav om god fiskevelferd. Hovedmålene for helse og kvalitet er at fisken skal være

- · fri for feilutvikling og misdannelser (miljøbetingete produksjonssykdommer)
- · fullstendig smoltifisert og uten vesentlige svakheter i kroppsfunksjoner (fysiologi)
- fri for tapsbringende smittestoff (smittsomme svkdommer)

Beste praksis for god fiskehelse er derfor å optimalisere anlegg og driftsrutiner for å nærme seg disse målene. Siden verdien av hver enkelt fisk øker betydelig med størrelsen er det økonomisk særlig viktig å unngå svakheter i settefisken som gir død, redusert vekst eller nedklassing i de senere stadier i matfiskproduksjonen.

Beste praksis innebærer også å bidra til god dyrevelferd og økonomi i hele settefiskfasen.

Et typisk settefiskanlegg er landbasert og produksjonen foregår på et avgrenset areal og inne i en bygningsmasse. I prinsippet gir dette mulighet til god kontroll med alt som taes inn (råvann, fisk, fôr og utstyr), men i praksis er det ikke mulig å ha fullstendig kontroll. Bl.a. er det rammer for hvor mye driftsvann som er stabilt tilgjengelig og hvor mye det kan behandles. Fiskens miljø vil derfor ikke alltid være optimalt. Og til tross for smitteforebyggende rutiner og sperrer vil problematisk smitte ikke alltid kunne unngås. Rutiner og utstyr kan svikte og det finnes mange smitteveger inn (fig.  $1$ ).

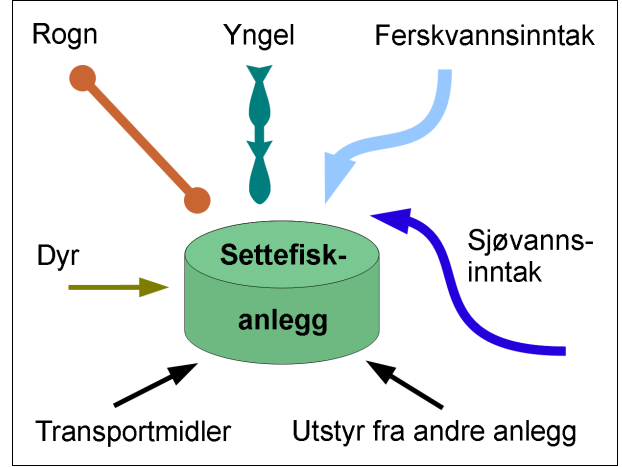

Figur 1: Smitte inn til settefiskanlegg

Det kan være vanskelig og kostbart å kvitte seg med smittestoff som etablerer seg i anlegget, særlig hvis det er eldre planløsninger og urvddige ombygginger. Ved oppgradering av eldre anlegg og ved nybygg bør det bygges inn robusthet slik at konsekvensene av en kortvarig svikt ikke blir alvorlige og langvarige. Den tekniske utformingen av anlegget har stor betydning for muligheten til å gjennomføre beste praksis.

Mellom de enkelte settefiskanlegg kan det være betydelige forskjeller i driftsforutsetningene (anleggsutforming, råvann, vannbehandling, produksionssyklus my. - og generelt større forskjeller enn mellom matfiskanlegg). Disse forskjellene gjør det nødvendig å tilpasse beste praksis til det enkelte anlegg. Den beste praksis som her beskrives er derfor bare et utgangspunkt.

#### **Beste praksis**

#### 1 Utforming av anlegget

Generelt bør det være en stor grad av dublering av alle systemer som er viktige for vanntilførsel og vannkvalitet. Det må også være nødsystemer som effektivt reduserer skadevirkningene av vannstopp eller lekkasje i en del av anlegget.

For å hindre en mulig smittesirkel og redusere sannsynligheten for smitte med bl.a. furunkulose og ILA, skal det ikke være oppgang av laksefisk (anadrom fisk) i vannkilden. Der det er naturlig oppgang kan det likevel bli gitt tillatelse under forutsetning av desinfeksjon av inntaksvann. Ved inntak av sjøvann er det påbudt med desinfeksjon. To påfølgende desinfeksjonstrinn gir bedre pålitelighet og effektivitet. Hvis det er mye villfisk eller spesielle smitteproblemer i vannkilden, bør også ferskvannet desinfiseres selv om det ikke er pålagt i forskrift. Utformingen av anlegget skal også effektivt redusere muligheten for at fiskespisende fugler eller dyr tar seg inn til fisken og skader den eller sprer smitte.

I store anlegg bør det være mulig å smittemessig skille to påfølgende produksjonsrunder/årganger slik at smittesanering kan gjennomføres uten fullstendig stopp i produksionen. Akvakulturdriftsforskriften setter krav om dette for anlegg som produseres mer enn 1 million settefisk pr år. Bygningsmessig kan det legges til rette for dette ved effektive smitteskiller mellom hovedtrinnene i produksionen, bl.a. mellom klekkeri/starfôring/yngelavdeling og senere trinn. Produksjonslinjene kan også deles opp i parallelle linjer som er mulig å smittesanere hver for seg (maks 2,5 mill settefisk pr linje).

Dødfisk kan tidvis medføre stor smittefare, og planløsningen må sikre at dødfisk kan fjernes fra en avdeling uten at den må fraktes gjennom andre avdelinger som skal være smittemessig adskilt.

Opplastingsplasser for fisketransport skilles fysisk fra produksjonslinjene med vegg, gjerde el.l. slik at det ikke er mulig å smitte fra transportmiddel til produksjon.

Avdelinger som skal være smittemessig adskilt må

ha egne hygienesluser der det skiftes yttertøy og fottøy. (\*Utforming)

#### 2 Produksionsplanlegging

Fiskehelsehensyn integreres i produksionsplanleggingen for å sikre at ønsket om god utnyttelse av produksjonskapasiteten ikke gir tilbakeslag i form av dårligere fiskehelse.

Fiskens utvikling i settefiskproduksjonen går gjennom en rekke stadier som kan ha egne krav til produksjonsmiljø. Tabell 1 viser anbefalte miljøkrav for å unngå misdannelser som kan medføre tap i matfiskfasen. Planlagt mengde fisk i anlegget tilpasses slik at miljøkravene kan etterkommes i alle stadier.

#### Tabell 1: Miliøkrav og utviklingsstadier

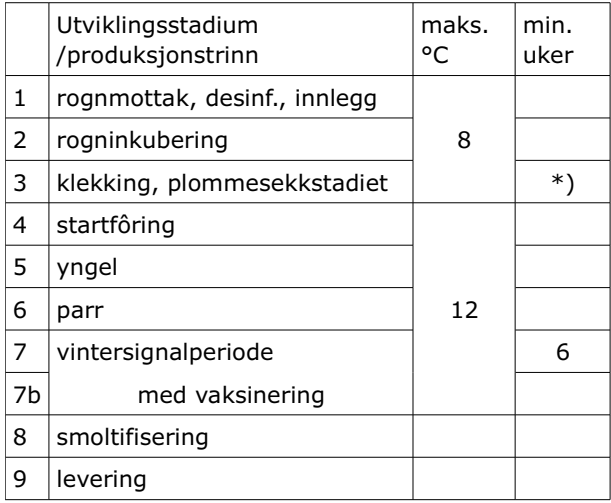

Kilde: Bæverfjord 2010.

\*) Startforing skal ikke begynne for tidlig.

I produksjonsplanleggingen gjøres risikovurderinger og det utarbeides en målsetting for sykdomsbekjempelse. Dette skal også omfatte bidrag til å unngå sykdomsproblemer i mottakers matfiskanlegg, bl.a. riktig valg av vaksine, vaksineringstidspunkt, valg av rogn som er virustestet og eventuelt har gode arveegenskaper mot visse sykdommer. Se også del 5: 2 Smoltleveranse og vaksinevalg. (\*Planlegging \*Kvalitetssikring)

#### 3 Driftsrutiner som påvirker fiskehelsen

Det etableres driftsrutiner som tar hensyn til fiskens behov for et godt og stabilt miljø. Behovene endrer seg gjennom de forskjellige stadier av produksjonen (tabell 1). Gode driftsrutiner er en forutsetning for stabilt god kvalitet og god dokumentasjon (se 10 Dokumentasion av helse ved levering). Rutinene bør bygges opp rundt tre hovedelementer: Vann, oksygen og fôr. Overvåkning av vannkvalitet og karmiljø inngår i disse rutinene og temperatur, oksygen, pH, CO2, ammonium mm. holdes innen anbefalte grenseverdier.

Løst utstyr som håver, oksygenmålere, bøtter mm. kan utgjøre en betydelig smittefare hvis de flyttes ubetenksomt mellom avdelinger som skal være smittemessig adskilt. Det må innarbeides rutiner og merking som hindrer at smitteskiller brytes.

Dødfisk oppsamles daglig, Fiskehelsetienesten varsles dersom dødfisken endrer karakter til avvikende og mistenkeljg type. (\*Drift \*Helseovervåkning)

#### 4 Fiskehelseundersøkelser og -kontroll

Daglig ettersyn med fiskens adferd gir et løpende oppdatert bilde av fiskehelsesituasjonen, avvik journalføres.

(\*Drift \*Helseovervåkning)

Fagperson skal utføre fiskehelsekontroll i henhold til forskrifter og etter avtale med anlegget, eventuelt også utvidete undersøkelser i samsvar med produksjonsplanen. I utvidete undersøkelser kan kartlegging av virus mm. i anlegget (screening) inngå. (\*Helseovervåkning)

#### **5 Vaksinering**

Det er pålagt å vaksinere laks mot noen bakteriesykdommer (akvakulturdriftsforskriften).

Det henvises til detaljerte håndbøker og beste praksis utarbeidet av vaksineprodusentene. Før vaksinering iverksettes må fisken ha egnet fysiologisk status og helse. Hovedpunktene i beste praksis for stikkvaksinering er riktig

- · oppbevaring av vaksinen
- · inieksionsutstvr
- · sulting og håndtering av fisken
- · hedøvelse
- hygiene
- · stikksted

• kvalitetskontroll av prosessen (\*Drift \*Forebygging)

De som deltar i stikkvaksineringen må forstå faremomentene hvis vaksine settes (injiseres) på folk. For å redusere muligheten for slike uhell skal det brukes verneutstyr (hanske og bøyle rundt nål). Det må finnes en prosedyre for å ivareta folk hvis de får vaksine i egen kropp.

#### 6 Parasittbehandling, badebehandling

Parasitter finnes i varierende grad i vannkildene, noen vannkilder gir årviss smitte. På grunnlag av registreringer over tid i fiskehelsekontrollen lages en plan for overvåkning, forebygging og bekjempelse av parasitter i anlegget.

En type costia som trives både i brakkvann og sjøvann kan gjøre betydelig skade på fiskens gjeller både i settefiskanlegget og senere i matfiskanlegget. Planmessig forebyggende badebehandling tilpasset problemet i hvert enkelt anlegg kan hindre tap. Det er viktig å kjenne til hvilke tegn på fisken som tyder på costia slik at behandling kan iverksettes dersom det likevel kommer et utbrudd.

Bendelmakksmitte som etablerer seg i tarmen på smolt finnes i enkelte vannkilder, men i liten grad i nordnorske vassdrag. De settefiskanlegg som har fått påvist problemet må behandle smolten med spesielt medisinfôr mot bendelmakk like før levering. (Kostnadene ved behandling senere i matfiskfasen når fisken er større blir vesentlig høyere.)

Også badebehandling mot bakterieproblemer som gir gjellebetennelse mm. kan være aktuelt. (\*Tiltak \*Forebygging)

#### 7 Styring av smoltifiseringsprosessen

Smoltifisering består av flere parallelle prosesser i fisken og styres naturlig hovedsaklig av lysregimet. Hvis forholdene ikke er optimale eller prosessen trekker ut i tid kan smoltifiseringen reverseres (desmoltifisere). I en slik situasjon kan det være mulig å behandle fisken med et spesialprodukt som stimulerer utvikling av sjøvannstoleranse ved bruk av bl.a. kalsiumholdig saltblanding i vannet. Dette produktet brukes tildels også som alternativ til mørkestimulering.

I alle tilfelle er det viktig å kontrollere smoltifiseringsprosessen med måling av ATP-ase og sjøvannstoleranse (klorid i blodplasma). Feilaktig styring av smoltifiseringsprosessen kan svekke fiskens helse betydelig, og fisk som ikke er godt smoltifisert må ikke overføres til sjøvann. (\*Drift \*Helseovervåkning \*Tiltak)

#### 8 Medisinfôrbehandling mot bakterier

Hyis behandling mot bakterier vurderes som nødvendig bør behandlingen starte raskt. Vanlig utfôring av medisinfôr er 0,5% av biomassen pr. dag. Detaliene avtales i hvert enkelt tilfelle med anleggets fagperson på fiskehelse.

Bruk av medisinfôr er regulert i forskrifter. (\*Tiltak)

#### 9 Plutselia dødelighet og gjelleproblemer

Ofte skyldes plutselig dødelighet vannstopp. gassovermetning eller svikt i oksvgeneringssystemet. Gassmålinger og observasjoner som kan avklare dette bør gjøres umiddelbart. Ved ustabil vannkvalitet kan også andre årsaker forekomme. Prøvetaking som kan dokumentere årsaken er viktig for å kunne unngå nye tilsvarende hendelser. Derfor skal anlegget ha tilgjengelig prøvetakingsutsyr for vannprøver og gjelleprøver (formalinløsning) samt en kort bruksveiledning. (\*Helseovervåkning)

#### 10 Dokumentasjon av helse ved levering

Ved levering vil opplysninger om de følgende forhold gi et godt bilde av fiskens helse og kvalitet samt svkdomsrisiko:

Vaksinering, smoltifisering, sykdom i den aktuelle produksjonsrunden, helsedokumentasjon for rogn, helsehistore over flere år, matfiskprestasjoner. (\*Kvalitetssikring)

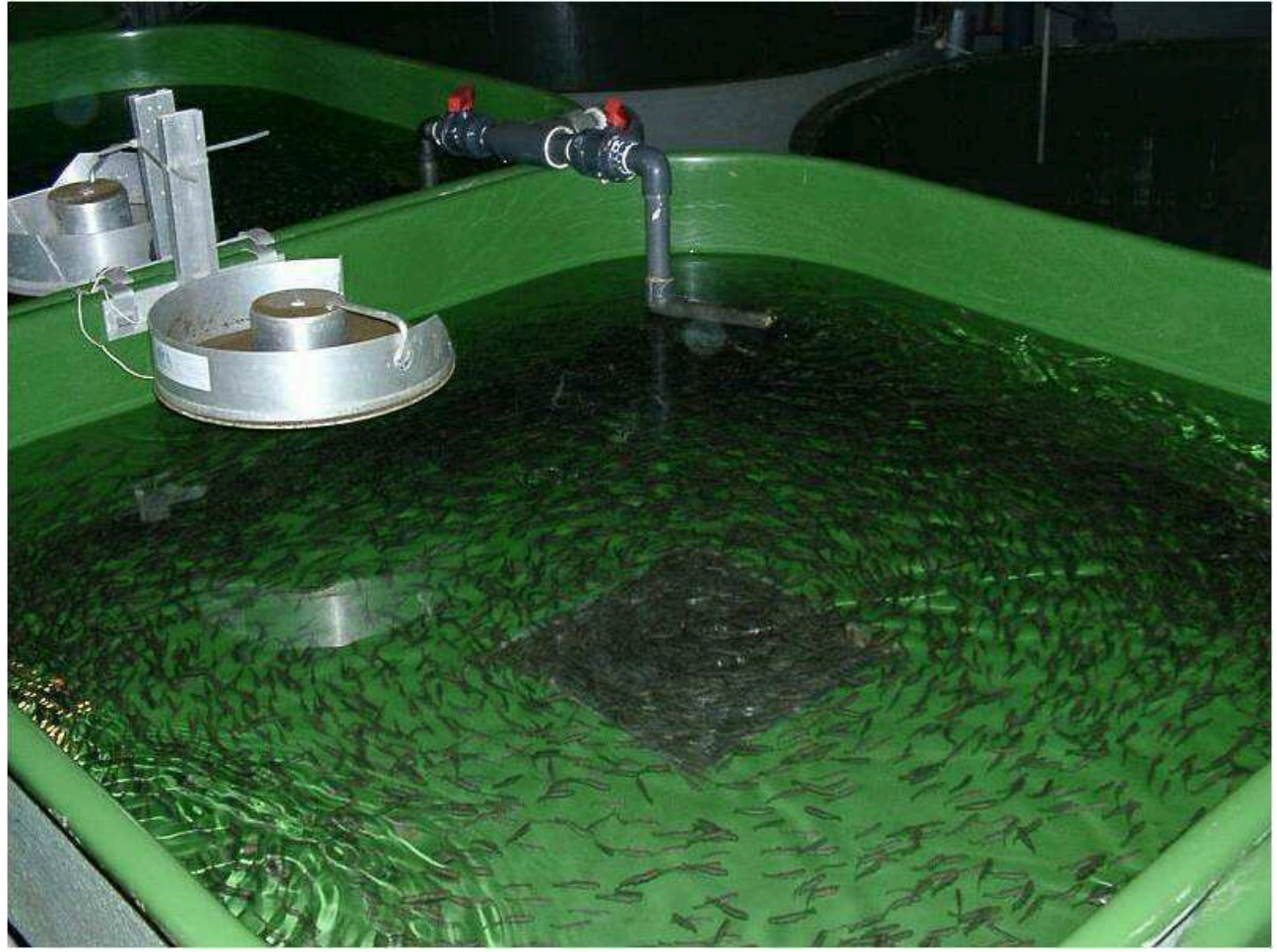

Illustrasjon 1: Fôring av yngel. Foto: Per Anton Sæther.

## Del 3

## **Vurderinger**

### som ligger til grunn for beste praksis i settefiskproduksjon av laks

Denne delen utdyper beste praksis som er oppsummert punktvis i del 2.

#### 1 Utforming av anlegget

Kravet til desinfeksjon av inntaksvannet er 99,9%, se forskrift om desinfeksjon av inntaksvann

http://www.lovdata.no/cgi-wift/ldles?doc=/sf/sf/sf-19970220-0192.html

Det er derfor slik at et godkjent desinfeksjonstrinn medfører en betydelig reduksjon av smitte inn, men det er ikke et egentlig smitteskille. For noen smittestoff (som f.eks. trenger høye doser for å kunne etablere seg i fisken og oppdrettsmiljøet) vil 99,9% desinfeksjon fungere godt i praksis, for andre mer robuste (og som f.eks. har stor evne til å formere seg i karmiljøet) vil det ikke fungere. De praktiske erfaringene er at smitte av vibriose og furunkulose stoppes, men ikke Moritella viscosa (sårproblem mm), se Husby 2006. En del av forklaringen er at ett enkelt desinfeksjonstrinn i praksis vil ha noen kortvarige driftsavbrudd. To desinfeksionstrinn i serie kan fungere betydelig mer effektivt, særlig hvis de har ulike virkningsprinsipp som utfyller hverandre. I tillegg til å etterkomme forskriftskravet bør desinfeksjonen av inntaksvann tilpasses risikosituasjonen i det enkelte anlegg.

For opplysninger om godkjente desinfeksjonsmetoder og typegodkient utstyr, se:

http://www.mattilsynet.no/regelverk/forskrifter/fors krift\_om\_desinfeksjon\_av\_inntaksvann\_til\_og\_avl\_p svann\_fra\_akvakulturrelatert\_virksomhet\_\_\_7894

Bestander av stasjonær (ikke sjøvandrende) fisk vil gi økt risiko for parasitter, og i noen tilfelle også bakteriesykdommene atypisk furunkulose og yersiniose. Hvis det (imot hovedregelen) går opp noe anadrom fisk i ferskvannskilden, kan det i visse tilfelle gis påbud om oppgangssperre. Vanninntaket må være sikret mot inntak av villfisk:

http://www.lovdata.no/cgi-wift/ldles?doc=/sf/sf/sf-20080617-0822.html&59

Akvakulturdriftsforskriftens produksjonsbegrensning innebærer et tak på 2,5 millioner settefisk pr smittemessig adskilt enhet og generasjonsadskillelse for anlegg med mer enn 1 millon settefisk.

#### http://www.lovdata.no/cqi-wift/ldles?doc=/sf/sf/sf-20080617-0822.html&56

Forøvrig må oppdeling av anlegget i smittemessig adskilte avdelinger ta utgangspunkt i en kost-nyttevurdering. Nytten består av reduserte sykdomstap og sparte kostnader til smittesanering. Betydelige kostnader kan spares dersom det ikke er nødvendig med full produksionsstans under en sanering. I praksis vil det være fornuftig å etablere et klart

smitteskille mellom klekkeri/startfôrings- og vngelavdeling og senere påvekstavdelinger. Ved bruk av resirkulering vil et smitteskille mellom driftsenheter som er tilknyttet samme resirkuleringsenhet i praksis bli umulig. Eventuelle smitteskiller må derfor bygges rundt en resikuleringsenhet med tilhørende kar.

Det er spesielt virussykdommer som det kan være vanskelig, men viktig, å sanere (deriblant IPN). For disse sykdommene vil reduserte sykdomstap ikke bare omfatte settefiskanleggets egen produksion, men ofte i enda større grad produksjonen i matfiskanleggene som mottar fisken.

En god planløsning som er rasjonell i forhold til produksjonsflyt og logistikk av fôr, dødfisk osv, vil være til stor hjelp i den daglige driften (se 4 Driftsrutiner).

#### 2 Produksionsplanlegging

Startfôring er kunnskapskrevende og må planlegges godt for å gi et best mulig resultat, tilpassing av vanntemperatur og lys er spesielt viktig. Et utgangspunkt for lage en tilpasset plan er:

- · klargiøring til mottak av rogn
- · klekking rundt 500 døgngrader (etter befruktning)
- utvikling av plommesekkyngel
- · overføring til startfôringskar
- · startfôring rundt 900 døgngrader (40 dager fra klekking til startfôring)
- · 40 dager fra startfôring til yngelen er 1 gram (12 grader)

Hvis startfôringen skjer for tidlig, kan det medføre tap av en stor andel yngel. Plommesekken skal som hovedregel være tom på de fleste individene før fôring kan startes. Giennomsnittlig antall døgngrader fra klekking til startfôring har økt gradvis de siste 20 årene og de fleste smoltprodusentene passerer i dag 900 døgngrader med god margin før oppstart av fôringen. Startfôringsyngel har andre behov enn en fisk i påvekstfasen (den har ingen fettreserver å tære på etter at plommesekken er oppbrukt). Det må tilstrebes at all startfôringsyngel får spise hver gang fôr tildeles. Istedet for "skvettfôring" fôres det ut færre måltid med mer mat. Rundt 20 sekunders utfôring og 240 sekunders pause kan ofte anbefales.

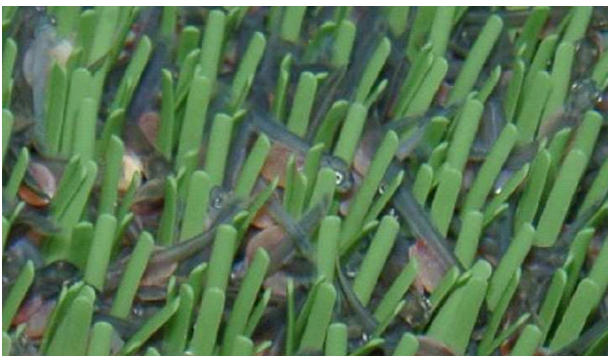

Illustrasjon 2: Plommesekkyngel trives i substrat. Foto: Per Anton Sæther.

Risikovurderinger og tiltak mot viktige sykdommer bør utarbeides for det enkelte setttefiskanlegg. Disse bør ta hensvn både til sykdomsbildet i eget anlegg og smoltmottakers. Tabell 2 gir en forenklet oppsummering av situasjonen for tap pga virussykdommer i lakseoppdrett og effektivitet av eksisterende vaksiner.

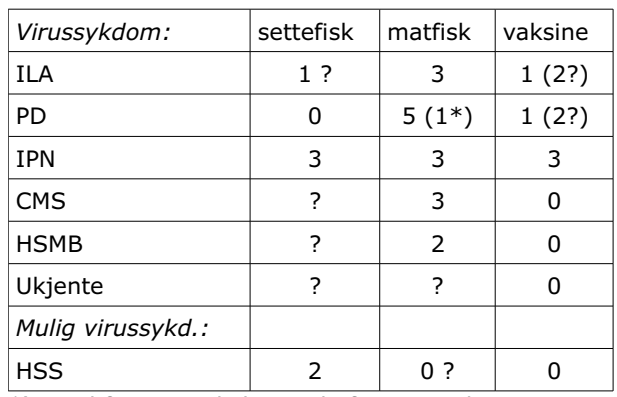

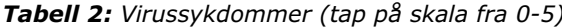

\*) Nord for Hustadvika, innbefattet Nord-Norge.

#### **3 Driftsrutiner**

Det bør etableres faste kontrollpunkt gjennom produksjonen for å sikre at parametrene knyttet til vann, oksygen og fôr er innen anbefalte verdier. Dette vil danne grunnlag for å gi fisken optimale forhold gjennom hele produksjonen og unngå unødvendige helseproblemer.

Vannkvalitet:

- Temperatur
- $\cdot$  pH
- $\cdot$  CO<sub>2</sub>
- Oksygenmetning og oksygeninnhold
- Andre parametre som totalgass, ammonium, nitritt, alkalitet, innhold av metaller, ioner osv (færre kontrolltidspunkter)

Vannmengde:

- Antall liter vann pr kg fisk pr minutt på anleggsnivå (for driftsplanlegging), på avdelingsnivå og på karnivå
- · Vannets oppholdstid i kar

#### Vannstrømning:

Vannets bevegelse i karet er en viktig forutsetning for et optimalt vannmiljø. Karløsningene og vanninnløp bør gir en roterende vannstrøm med mest mulig lik hastighet (1-2 fiskelengder/sek) på vannet såvel øverst som nederst i vannsøylen og innerst som ytterst i karet. Dette sikrer optimalisert tilførsel og jevn innblanding av nytt oksygenrikt vann, spredning av fôret samt fjerning av brukt vann, overskuddsfôr og ekskrementer.

Oksygen (kvalitet og mengde):

- · Renhet (forskjell på levert gass og egenprodusert)
- · Sikkerhet for innløsning (trykk-kontroll)
- Metning på hovedstamme
- Metning i kar

#### Fôr:

Fôrets sammensetning og størrelse må være tilnasset fiskens livsstadium og størrelse. Det må tildeles slik at all fisk får tilgang på fôr under utfôringsperioden slik at konkurranse og aggresjon reduseres.

I samsvar med det som er nevnt over kan det til daglig være nyttig å fokusere på noen enkle retningslinjer for driften:

- · minst 0,3 liter vann pr kg fisk pr minutt
- · maksimum 100 minutter oppholdstid for vannet i karene
- · 80% (±10%) oksygenmetning i karavløpet
- · under 180% oksygenmetning på hovedstammen til avdeling/karrekke
- · godt strømbilde i hele karet (1-2 fiskelengder pr sekund)
- · håndfôring

For detaljer om vannkvalitet, se Bjerknes (red.) 2007: Vannkvalitet og smoltproduksion.

#### 4 Fiskehelseundersøkelser og -kontroll

Settefiskanlegg kan potensielt spre smitte til mange andre anlegg ved levering av fisk. Hyppig fiskehelsekontroll er derfor viktig for å oppdage alvorlig smittsom sykdom tidlig.

Fiskehelsekontroll 12 ganger årlig er pålagt i akvakulturdriftsforskriften (§§ 11, 12 og 54).

http://www.lovdata.no/cqi-wift/Idles?doc=/sf/sf/sf-20041222-1785.html

Daglig tilsyn er pålagt i §10.

Fiskehelseregistreringene utgjør generelt et viktig grunnlag for vurderinger som inngår i flere deler av beste praksis.

#### 5 Vaksinering

Stikkvaksinering krever kontroll med en rekke detaljer i prosedyren for å gi et godt resultat. For å hielpe med dette har vaksineprodusentene utarbeidet detaljerte håndbøker og beste praksis. Noe av dette er tilgjengelig på nett:

http://62.92.212.28/novartis/kunnskapsbank/ (som ligger under http://www.aqua.novartis.com/) http://www.pharmaq.no/Products/Ject/index.html http://aqua.intervet.com/country/norway/ProductAd ditional\_127\_122130.aspx

Disse oppdaterte anbefalingene fra produsentene danner grunnlaget for beste praksis.

For å sikre god kvalitet på vaksineringen er det nødvendig at hvert enkelt settefiskanlegg har gode prosedyrer og kontrollrutiner. Disse kontrollene bør gjennomføres hver dag ved oppstart av vaksineringen, og fisk fra alle vaksinatører eller maskiner siekkes (korrekt innstikkssted og deponering av vaksinedose mm).

Akvakulturdriftsforskriften stiller krav til kontroll med hvordan vaksineringen utføres og at avvik følges opp. Den angir også at laks skal vaksineres mot furunkulose, vibriose og kaldtvannsvibriose. Se: http://www.lovdata.no/cgi-wift/ldles?doc=/sf/sf/sf-20080617-0822.html&63

For detalier om kost-nytte vurdering av vaksinering, se vurderinger for matfisk i del 5: 2 Smoltleveranse og vaksinevalg.

#### 6 Parasittbehandling, badebehandling

Dårlig kondisjonsfaktor, redusert fôropptak og fisk som står nær vannflata kan tyde på gjelleproblemer, bl.a. costia. Gjellene må undersøkes for å avklare årsaken. Gjeller som fikseres i 10% formalin er holdbare og kan undersøkes i mikroskop (se også nedenfor under 9 Plutselig dødelighet og gjelleproblemer).

Generelt er anbefalt dosering av formalin mot costia 25 ml formaldehyd (ca 35%) pr. 100 liter vann, eller 17 ml pr. 100 liter vann ved forebyggende behandling. I begge tilfelle er behandlingstiden 30 minutter, oksygenering etter behov. Formaldehydløsningen må fortynnes før tilsetting, ellers kan gjeller mm påføres etseskader. Alternativt kan det brukes pereddiksyre. Formalin medfører allergifare for brukeren, verneutstyr (gassmaske mm) er som regel nødvendig.

Ofte vil det være hensiktsmessig å tappe ned karet før tilsetting av bademiddel og så la innstrømmende vann fylle opp karet og fortynne badet (gradvis avslutte behandlingen). Ved behandling av hele avdelinger kan formalin tilsettes i oppholdstank (uten tapping av kar).

Halamid (= kloramin) kan brukes som bademiddel ved moderate bakterieangrep på hud og gjeller. Alternativt brukes formalinbad (eventuelt i kombinasion med salttilsetting). Generelt kan det anbefales å forbigående superoksvgenere vannet til rundt 115% metning i avløpet i kar der fiskens gjeller er alvorlig påkjente. Dette vil kunne bidra til redusert dødelighet i fiskegruppen gjennom den mest akutte fasen.

#### 7 Styring av smoltifiseringsprosessen

Dødelighet de første 30 døgn etter sjøsetting står for hoveddelen av svinnet i sjøfasen i nordnorsk lakseoppdrett. Ufullstendig smoltifisering er en hovedfaktor. Bedre kontroll og styring av smoltifiseringen vil derfor kunne gi et betydelig mindre tap og store merinntekter i matfiskopprett. Det er derfor riktig av matfiskoppdretter å stille strenge krav til dokumentasjon av smoltifiseringen (se 10 Dokumentasjon av helse ved levering).

Smoltifisering av 1-åring på lave vanntemperaturer er en følsom prosess som kan gi noe varierende resultat fra år til år. Et sett av målinger som beskriver prosessen over en lengre periode er vesentlig for å dokumentere smoltifiseringsgraden. Hvert anlegg bør utarbeide detaljerte prosedyrer for vintersignal og prøvetaking.

For detaljer om bruk av kommersielle spesialprodukter henvises til produsentens bruksanvisning og øvrig informasjon.

#### 8 Medisinfôrbehandling mot bakterier

Fagpersoner på fiskehelse er oppdatert på regelverk og beste praksis for medisinfôrbehandling. Slik behandling kan være aktuelt ved visse sårproblemer og gjellebetennelse som skyldes bakterier. Også bakteriesykdommer som yersiniose kan behandles med medisinfôr.

#### 9 Plutselig dødelighet og gjelleproblemer

Ved plutselig høy dødelighet i settefiskanlegg er det ofte enten vannstopp eller skadelige gasskonsentrasjoner (bl.a. nitrogenovermetning) som er årsaken. Disse årsakene kan også henge sammen og utløse hverandre. Men årsaken til dødeligheten er ikke alltid selvinnlysende og ugunstig vannkjemi der pH er medvirkende er også en mulighet. Høye konsentrasjoner av aluminium, kobber og enkelte andre metaller i råvannet kan gi dødelighet. For mer om dette tema se Bjerknes (red.) 2007: Vannkvalitet og smoltproduksjon.

Det bør tas ut vannprøver hver dag fra hver avdeling (eller driftsvanntype). Prøvene oppbevares i kjøleskap i en uke som beredskap. Flaskene rulleres (7 pr prøvepunkt) så lenge det ikke oppstår problemer. Aktuelle vannlaboratorier gir råd om vannprøveemballasje.

Unntaksvis kan også gjelleskader og -sykdom komme brått. Umiddelbar prøvetaking er viktig for å kunne avdekke årsakene. Gjeller kan skades av jernforbindelser mm. Gjellene er et så viktig organ at skader raskt fører til dødelighet (respirasjonen hemmes).

Gjellene vil ofte avspeile vannkvaliteten og fiskens allmenntilstand. Ved dårlig vannkvalitet, f.eks. ved for lite vann, kan det lett oppstå gjellebetennelse som medfører redusert appetitt. Oksvgennivået i karet kan da stige. Vannmengden inn i karet må da økes, ikke reduseres, slik en lett kan tro. Gode gjeller har en morellrød farge og man kan tydelig se jevne strukturer på gjelleoverflaten. Påkjente gjeller får ofte et mer blasst og lyserødt utseende og det kan sees slim på gjellenes overflate.

Det brukes 10% formalinløsning (ca 4% aktivt stoff, dvs formaldehyd) til fiksering av gjelleprøver som klippes fra nettopp avlivet fisk. (Ferdiglaget buffret formalin kan gi noe bedre prøvemateriale.)

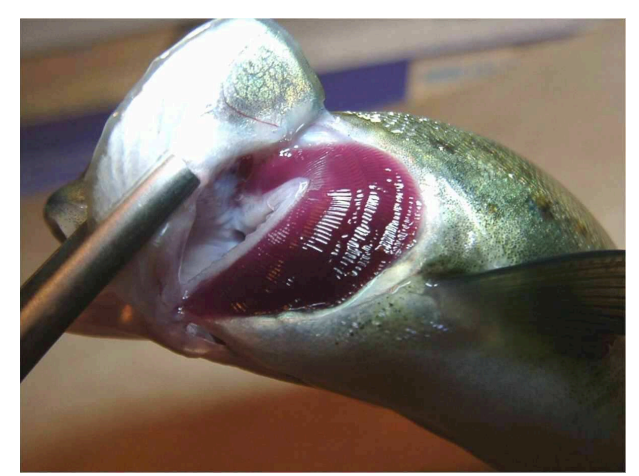

Illustrasjon 3: Fine gjeller. Foto: Per A. Sæther.

#### 10 Dokumentasion av helse ved levering

Ved levering skal det medfølge dokumentasion som identifiserer fisken og rogna den er produsert fra samt opplysninger om vannmiljø og helse. I miljøopplysningene bør det inngå oversikter over temperaturregime, vannbehandling (oksygenering, resirkulering mm.) og utførte registreringer av vannkvalitet. De følgende punktene bør inngå i helsedokumentasjonen:

#### Rogn

· størrelse og stamme/spesialrogn

Vaksinering

- vaksinetype
- · gjennomføring (sulting, temperatur, bedøvelse, stikkmetode)
- · etterkontroll (utført av anleggets driftspersonell og av fiskehelsetjeneste)

Smoltifisering

- · regime/spesialfôr
- · sjøvannstest
- kloridmålinger
- ATPase-målinger
- ytre tegn

Sykdom i den aktuelle produksjonsrunden

- · dødelighetsoversikt (for fiskens utviklingstrinn)
- · utbrudd (registreringer i anleggsjournal og av fiskehelsetjeneste)
- · smittepåvisninger og utvalgsundersøkelser (PCRscreening etc,  $*$ )
- Medisinering og behandlinger (dato, mengde)

#### Helsehistore over flere år

- · liste av eventuelle utbrudd og påvisninger av mer alvorlige sykdommer
- · den generelle smitte- og sykdomssituasjon i anlegget

#### Matfiskprestasjoner

Dokumentasjon av prestasjoner i matfiskanlegg av tidligere leverte parter. Dvs. slakteresultat med utfyllende opplysninger om tap knyttet til smoltkvalitet og smitte samt merknader/fratrekk av tapsårsaker som ikke kan ha sammenheng med smoltkvaliteten. (Prestasjoner i matfiskanlegget er et viktig mål på smoltkvalitet, jf innledningen i del 2. Det er lettere å giennomføre en slik informasionsutveksling i integrerte konsern.)

Transportørens dokumentasjon kommer i tillegg.

#### Noter:

\*) Akvakulturdriftsforskriften pålegger kontroll av 30 fisk for gyrodactylus:

http://www.lovdata.no/cqi-wift/ldles?doc=/sf/sf/sf-20041222-1785.html#54

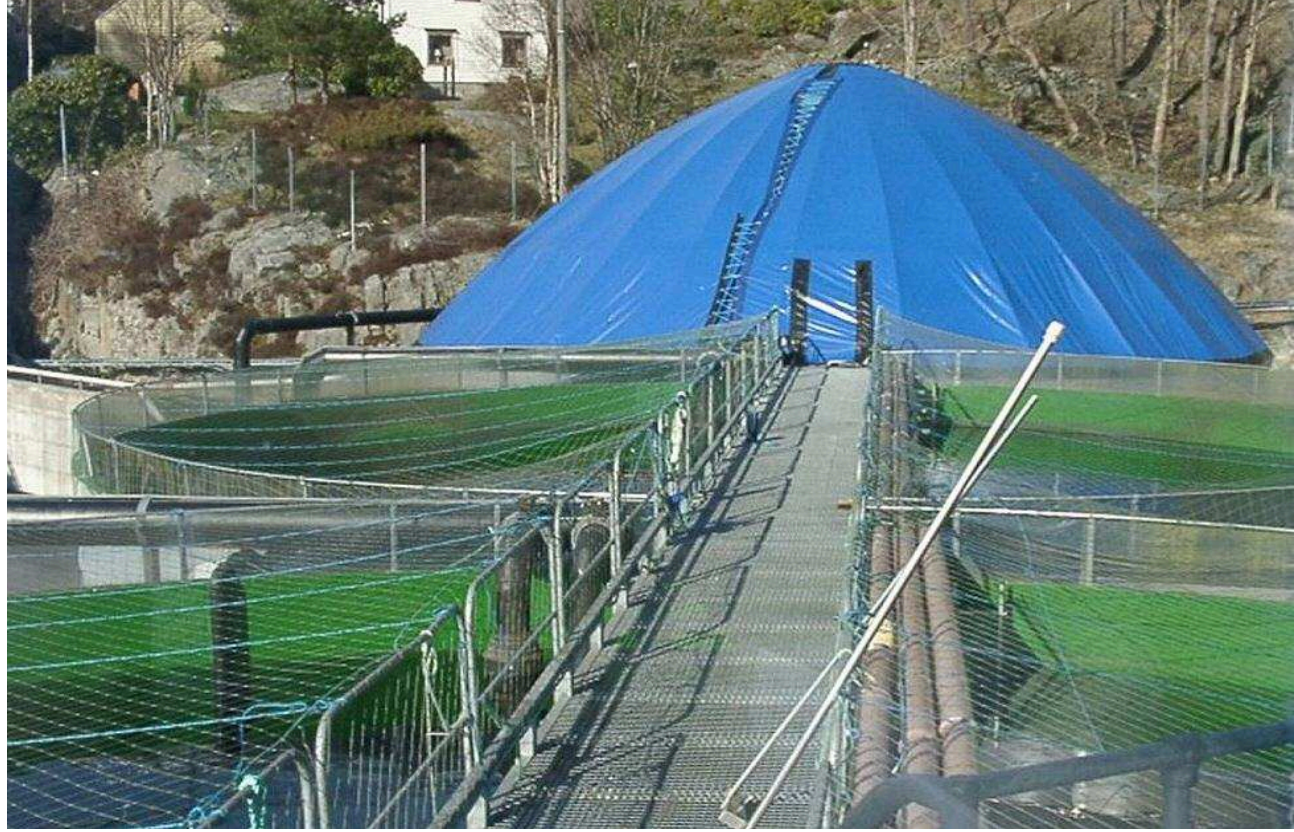

Illustrasjon 4: Uteavdeling i settefiskanlegg. Foto: Per Anton Sæther.